## **ขั้นตอนการเรียกรายงาน EP01 สรุปรายละเอียดการเบิกจ่ายทั้งหมด**

1. เข้าเมนู รายงาน EP01 สรุปรายละเอียดการเบิกจ่ายทั้งหมด ดังรูปที่ 1

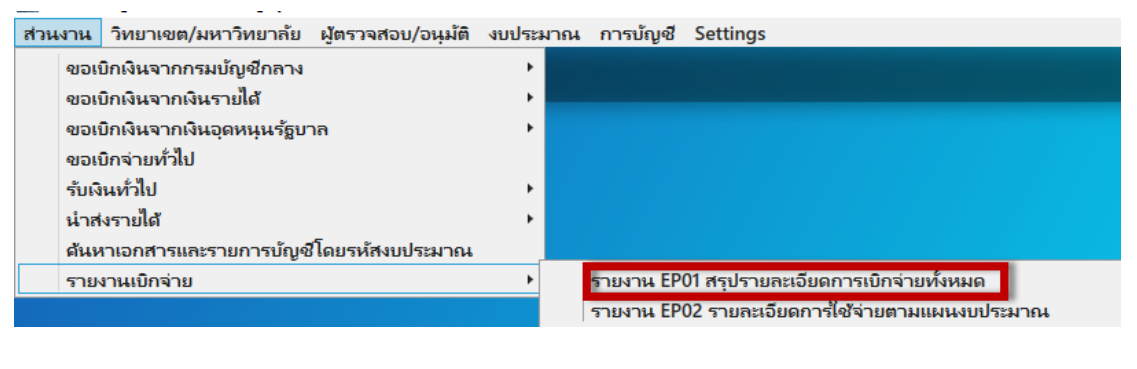

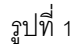

2. ระบุข้อมูลที่ต้องการค้นหา และ กด Ctrl+F ดังรูปที่ 2

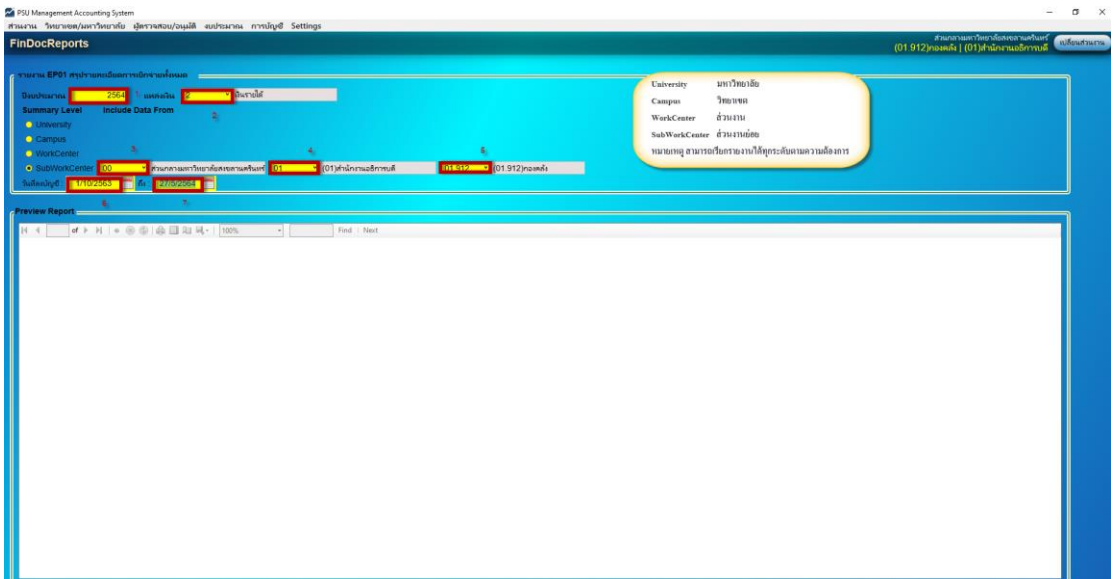

รูปที่ 2

3. จะแสดงรายงานที่ค้นหา ดังรูปที่ 3

| PSU Management Accounting System<br>ส่วนงาน ใหยาเซต/มหาใหยากับ มู้ตราจสอบ/อนุมัติ งบประมาณ การบัญชี Settings                                                                                                    |                                                                            |                                                                                                    | $\sigma$                                                                    | $\times$           |
|----------------------------------------------------------------------------------------------------|----------------------------------------------------------------------------|----------------------------------------------------------------------------------------------------|-----------------------------------------------------------------------------|--------------------|
| <b>FinDocReports</b>                                                                                                    |                                                                            |                                                                                                    | ส่วนกลายลงาวิทยาล้อสเซลานครินทร์<br>(01.912)คองคลัง   (01)สำนักงานอธิการบดี | <b>INFORMATION</b> |
| 2 รายงาน EP01 สรุปรายสมเดียกภารเมิกจายทั้งหมด<br>$\sim$ Durant<br>2564<br><b>BHREAD 2</b><br>Daudwarton<br>Include Data From<br><b>Summary Level</b><br><b>O</b> University<br><b>Campus</b><br><b>O</b> WorkCenter<br>- สามาสามหาวิทยาลัยสงขลามครินทร์ 01<br><b>O</b> SubWorkCenter 00<br>Ħ<br>P.<br>ในที่นั่นทักนัญชี :<br>$\sim$ 1.000 $\sim$<br>Preview Report<br>$11 - 4 - 1$<br>Excel<br>PDF<br>Word | * (01) สำนักการเอธิการบดี<br>Find   Next<br>$\bullet$<br>Wamfu Export Toya | 01.912 · (01.912) nasnašt<br>รายงาน EP01 สรุปรายละเอียดการเปิกจ่ายทั้งหมด<br>แหล่งเงินเงินรายได้ ประจำปีอบประมาณ พ.ศ. 2564<br>ส่วนกลางมหาวิทยาลัยสงขอานครินทร์ (๑))สำนักงานอธิการบดี (๑),๑) เวกองคลัง |                                                                             |                    |
| ล่ากันที่ วันที่เอกลาร<br>เลขที่ แอ.<br>ñas                                                                                                    | รื่อดังน้อริ<br>าทัลงหน่าะมาณ<br>รทัลผังมัญจิ                              | วันที่ตาบัญชี 1/10/2563 ถึง 8/6/2564<br>รายการทักภาษี ณ ที่จำยและค่าปริบ<br>ง่านวระเงินขอะมีก<br>.<br>สานี ทัก ณ ที่จ่าย<br>ค่าปรีบ<br>จำนวนนินตลเหลือ                                                | สถานะเอกสาร ประเภทเอกสาร วันที่ลงบัญชี<br>ผู้รับเงิน                        |                    |
| E<br>01.912004881<br>วันที่ทินท์ 8 มิถุนายน 2564                                                                                                    |                                                                            |                                                                                                    |                                                                             |                    |

รูปที่ 3

4. กรณีต้องการดูข้อมูลเบิกจ่ายทั้งหมดภายใต้ส่วนงานที่ค้นหา ให้ คลิก ที่เครื่องหมาย + ที่อยู่ด้านหน้าส่วนงาน ดังรูปที่ 4

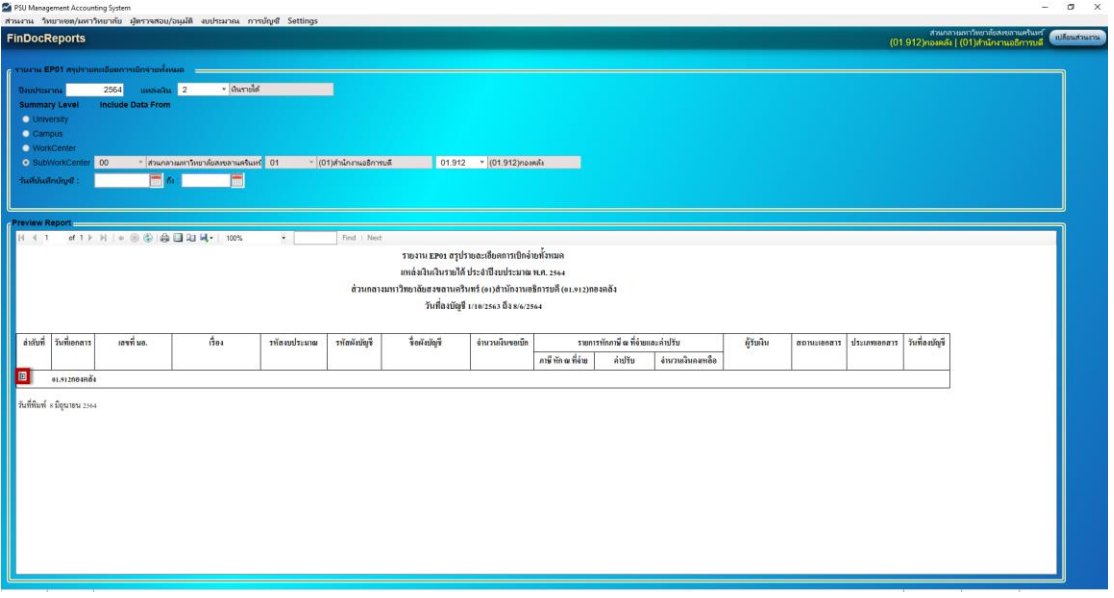

5. จะแสดงรายงานที่ค้นหา ดังรูปที่ 5

|                                                                                                    |                      | PSU Management Accounting System | สานงาน วิทยาเซต/มหาวิทยาลัย ผู้คราจสอบ/อนุมัติ งบประมาณ การบัญชี Settings |              |             |                 |                  |                    |                                              |                   |                                          |                               |                                       |            |                                                                            | $\sigma$<br>$\times$ |
|----------------------------------------------------------------------------------------------------|----------------------|----------------------------------|---------------------------------------------------------------------------|--------------|-------------|-----------------|------------------|--------------------|----------------------------------------------|-------------------|------------------------------------------|-------------------------------|---------------------------------------|------------|----------------------------------------------------------------------------|----------------------|
|                                                                                                    | <b>FinDocReports</b> |                                  |                                                                           |              |             |                 |                  |                    |                                              |                   |                                          |                               |                                       |            | ส่วนกลางมหาใหยาล้อสงขลานครินหรั<br>(01.912)คองคลัง   (01)สำนักงานอธิการบดี | <b>Willowshavens</b> |
| g รายงาน EP01 สรุปรายกะเดียดการเย็กจายทั้งหมด<br>· Gurnde<br>2564<br><b>INVISION 2</b><br>Jaudsscribe<br>Include Data From<br><b>Summary Level</b><br><b>C</b> University<br><b>Campus</b><br><b>O</b> WorkCenter<br>* สวนกลายมหาวิทยาล้อสเขลาแครินทร์ 01<br>- 101 เล่าน้ำกานอธิการบลี<br>01.912 * (01.912) noamás<br>00<br><b>• SubWorkCente</b><br>แท่นัมทึกนัญชี<br>raview Report<br>of $1$ $\triangleright$ $H$ $\cdot$ $\odot$ $\odot$ $\odot$ $\odot$ $\odot$ $\cdots$ $\odot$ $H - 100\%$<br>Find Next<br>4.4.1<br>รายงาน EP01 สรุปรายละเอียดการเปิกง่ายทั้งหมด<br>ยหล่งเงินเงินรายใต้ ประจำปีงมประมาณ พ.ศ. 2564<br>ส่วนกลางมหาวิทยาลัยสงขลานครินทร์ (๑) สำนักงานอธิการบลี (๑1.912) กองคลัง<br>วันที่ตงบัญชี 1/10/2563 นิจ 8/6/2564 |                      |                                  |                                                                           |              |             |                 |                  |                    |                                              |                   |                                          |                               |                                       |            |                                                                            |                      |
| ล่าดับที่                                                                                                    | วันที่เอกสาร         | invitua.                         | flex                                                                      | าทัศจบประมาณ | าทัตพัญญัติ | รื้อหัสขัญริ    | ง้านวนเงินขอเน็ก | ภาพี พัก ณ ที่ล่าย | รายการทักภาพี ๗ ที่จ่ายและค่าปรับ<br>ค่าปริน | ง่านวนเงินองหเลือ | ผู้รับเงิน                               |                               | สอานะสดลาร ประเภทเอกลาร วันที่ลงบัญริ |            |                                                                            |                      |
| E.                                                                                                    | 01.912004804         |                                  |                                                                           |              |             |                 |                  |                    |                                              |                   |                                          |                               |                                       |            |                                                                            |                      |
| $\overline{1}$                                                                                                    | 01/06/2021           | 003 2 1:64 00046                 | ขออนุมัติกำลัวระวลา                                                       | \$002        | 5110104     | indoasan        | 400.00           | 0.00               |                                              |                   | 400.00 PLUS 1090                         | contraccionario entro:        |                                       | 01/06/2021 |                                                                            |                      |
| $\overline{a}$                                                                                                    | 01/06/2021           | 003.2.4 64-00109                 | ขออนุมัติจ่ายเงินค่าคอนแทน ส่ออว<br>ปก็เพียนนอกเวลาอาหาร                  |              | 5110104     | คำด้วยเวลา      | 12,740.00        | 0.00               |                                              |                   | 12.740.00 คามรายชื่อ                     | ไขนเงินไพ้ชนิ<br>สิทธิ์กับอิน | BNF02                                 | 01/06/2021 |                                                                            |                      |
| $\overline{\phantom{a}}$                                                                                                    |                      | 2805/2021 003.2/64-00165         | หละนักค่าโทรศัยทะคลี่คนที่<br>เหมาจำน ประจำเพื่อน<br>Leviet 1991          | <b>Kons</b>  | 5140203     | <b>Allushaf</b> | 500.00           | 0.00               |                                              |                   | 500.00 นางนินมา เหมกุล                   | common arientarias            |                                       | 28/05/2021 |                                                                            |                      |
| $\bar{a}$                                                                                                    |                      | 2703/2021 003.2.2 64-00209       | ขออนุมัติเบ็กจ่ายเงินค่าคอบ 5002<br>แทนอารปฏิบัติงานนออเวลา               |              | 5110104     | ทำด่วยเวลา      | 3,210.00         | 0.00               |                                              |                   | 3.210.00 บุคคลหานรายรือที่แนบ อบการทำงาน |                               | BNF02                                 | 27/05/2021 |                                                                            |                      |
| $\mathcal{S}$                                                                                                    |                      | 1205/2021 003.2-464-00092        | ขออนุมัติจ่ายเงินค่าคอนเทน 5002<br>ปฏิบัติงานนอกเวลาราชการ                |              | 5110104     | คำล่วยเวลา      | 7,580.00         | 0.00               |                                              |                   | 7,580.00 คามรายชื่อแนน                   | ลบการทำงาน                    | BNF02                                 | 12/05/2021 |                                                                            |                      |
|                                                                                                    | 11/05/2021           | 003.2.1-64-00036                 | ของนมีที่ค่าล่วยเวลา                                                      | \$002        | 5110104     | ค่าช่วยเวลา     | 1.120.00         | 0.00               |                                              |                   | 1,120.00 การเรายรือ                      | asintarium                    | BNF02                                 | 11/05/2021 |                                                                            |                      |

รูปที่ 5

6. กรณีต้องการเรียกรายงาน ครั้งถัดไป ให้กด Ctrl+Q และระบุข้อมูลที่ต้องการค้นหา พร้อม กด Ctrl+F